# Package 'likert'

December 31, 2016

<span id="page-0-0"></span>Type Package Title Analysis and Visualization Likert Items Version 1.3.5 Date 2016-12-29 Author Jason Bryer <jason@bryer.org>, Kimberly Speerschneider <kimkspeer@gmail.com> Maintainer Jason Bryer <jason@bryer.org> URL <http://jason.bryer.org/likert>, <http://github.com/jbryer/likert>

# BugReports <https://github.com/jbryer/likert/issues>

Description An approach to analyzing Likert response items, with an emphasis on visualizations. The stacked bar plot is the preferred method for presenting Likert results. Tabular results are also implemented along with density plots to assist researchers in determining whether Likert responses can be used quantitatively instead of qualitatively. See the likert(), summary.likert(), and plot.likert() functions to get started.

License GPL

LazyLoad yes

VignetteBuilder utils

**Depends**  $R$  ( $>= 3.0$ ),ggplot2,xtable

Imports psych,reshape2,gridExtra,grid,plyr

Suggests devtools,shiny

RoxygenNote 5.0.1

NeedsCompilation no

Repository CRAN

Date/Publication 2016-12-31 01:37:00

# <span id="page-1-0"></span>R topics documented:

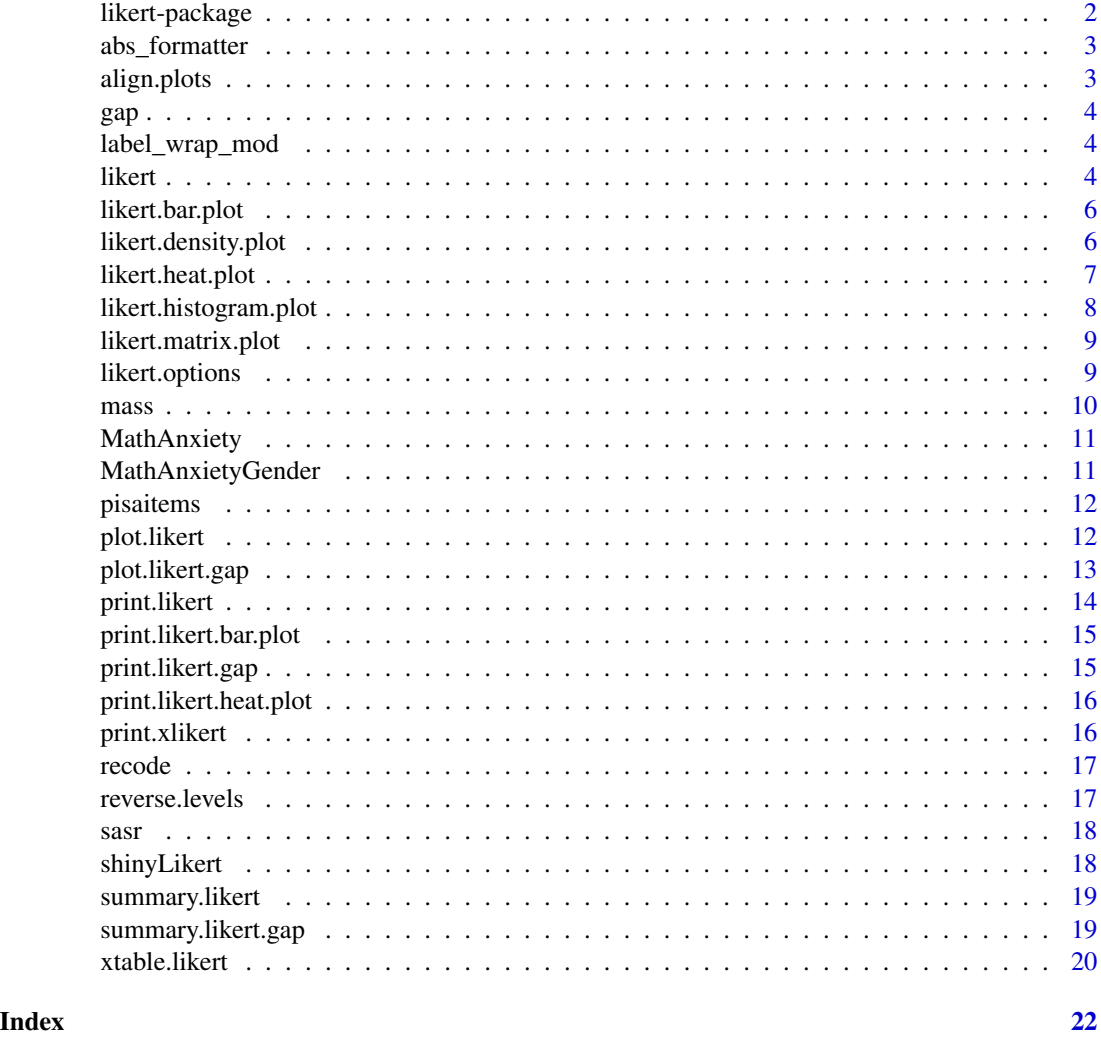

likert-package *Likert Analysis and Visualization*

# Description

Likert Analysis and Visualization

# Author(s)

<jason@bryer.org>

<span id="page-2-0"></span>

#### Description

This will print the absolute value for labeling on axis. Usefull for stacked bar plots where negative values are not negative percentages but represent negative groups.

#### Usage

abs\_formatter(x)

#### Arguments

x value to be reformatted.

# Value

the absolute value of x.

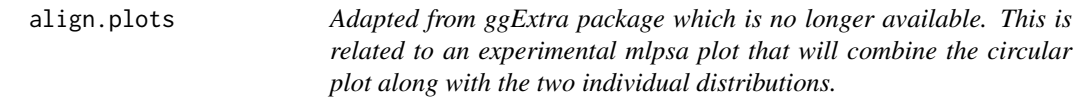

# Description

Adapted from ggExtra package which is no longer available. This is related to an experimental mlpsa plot that will combine the circular plot along with the two individual distributions.

#### Usage

## S3 method for class 'plots' align(gl, ...)

# Arguments

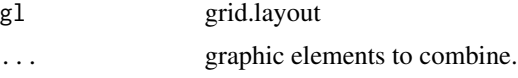

# References

http://groups.google.com/group/ggplot2/browse\_thread/thread/1b859d6b4b441c90 http://ggextra.googlecode.com/svn/trunk

<span id="page-3-0"></span>gap *Fictitious dataset with importance and satisfaction results across five different offices.*

#### Description

This data set is used in the GapAnalysis demo and is used to demonstrate how the likert package handles a gap analysis.

# Format

a data frame with 68 ovservations of 11 variables.

label\_wrap\_mod *Wrap label text.*

# Description

Wrap label text.

#### Usage

```
label_wrap_mod(value, width = 25)
```
# Arguments

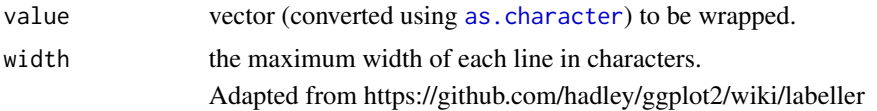

<span id="page-3-1"></span>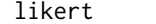

Analyze Likert type items.

#### Description

This function will provide various statistics about a set of likert items. The resulting object will have the following items:

# Usage

```
likert(items, summary, grouping = NULL, factors = NULL, importance,
  nlevels = length(levels(items[, 1])))
```
#### likert 5 august 1980 van die 19de eeu n.C. Soos en die 19de eeu n.C. Soos en in 19de eeu n.C. Soos en in 19de e

# Arguments

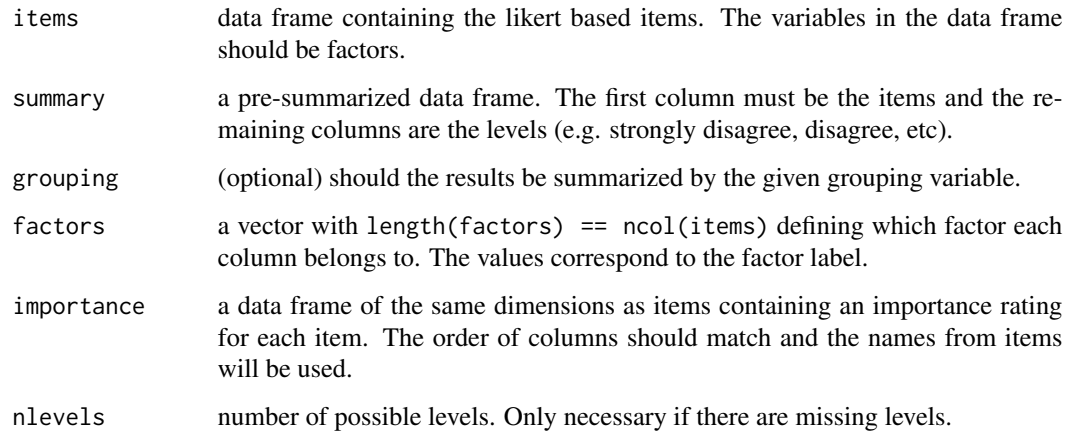

# Details

- results this data frame will contain a column 'Item', 'Group' (if a grouping variable was specified, and a column for each level of the items (e.g. agree, disagree, etc.). The value within each cell corresponds to the percentage of responses for that level and group.
- items a copy of the original items data frame.
- grouping a copy of the original grouping vector.
- nlevels the number of levels used in the calculations.

#### Value

a likert class with the following elements: results, items, grouping, nlevels, and summary.

# See Also

plot.likert

summary.likert

#### Examples

```
data(pisaitems)
items29 <- pisaitems[,substr(names(pisaitems), 1,5) == 'ST25Q']
names(items29) <- c("Magazines", "Comic books", "Fiction",
                   "Non-fiction books", "Newspapers")
l29 <- likert(items29)
summary(l29)
plot(l29)
```
<span id="page-5-1"></span><span id="page-5-0"></span>likert.bar.plot *Bar Plot for Likert Items.*

# Description

Bar plot for the results of [likert](#page-3-1).

# Usage

```
likert.bar.plot(1, group.order, center = (1$nlevels - 1)/2 + 1, ...)
```
# Arguments

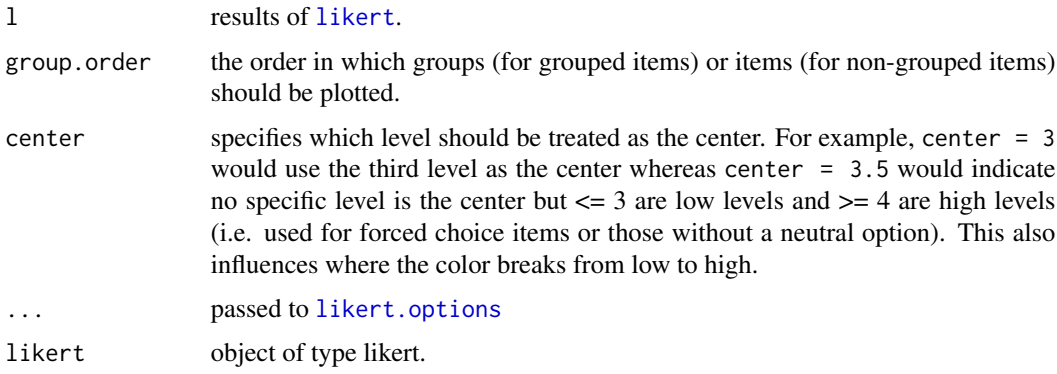

# See Also

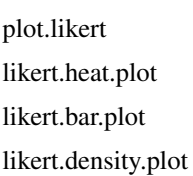

<span id="page-5-2"></span>likert.density.plot *Creates a density plot for likert items.*

# Description

This funciton will create a visualization that treats the likert items as a continuous variable.

# Usage

```
likert.density.plot(likert, facet = TRUE, bw = 0.5, legend, ...)
```
# <span id="page-6-0"></span>likert.heat.plot 7

# Arguments

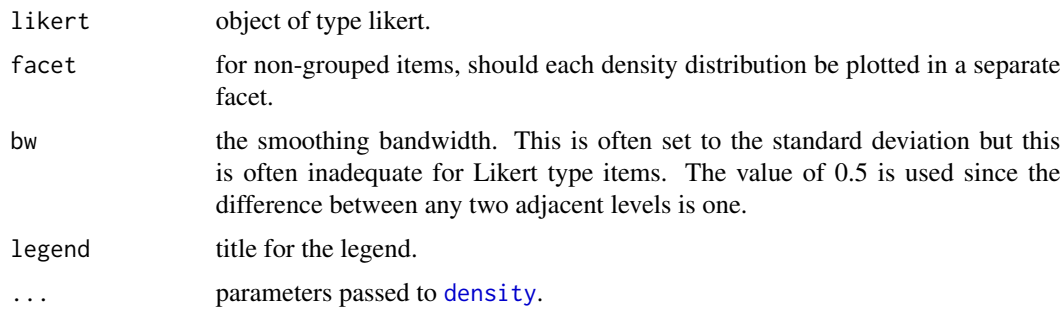

# See Also

plot.likert

<span id="page-6-1"></span>likert.heat.plot *Internal method.*

# Description

Internal method.

# Usage

```
likert.heat.plot(likert, low.color = "white", high.color = "blue",
  text.color = "black", text.size = 4, wrap = 50, ...)
```
# Arguments

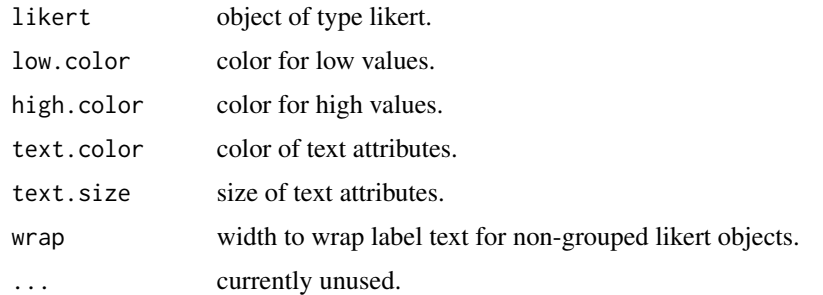

# See Also

plot.likert likert.bar.plot <span id="page-7-1"></span><span id="page-7-0"></span>likert.histogram.plot *Histogram of number of responses.*

#### Description

Plots a histogram of the number of responses for each item and group (if specified). Negative values (in maroon by default) indicate the number of missing values for that item and group.

# Usage

```
likert.histogram.plot(l, xlab = "n", plot.missing = TRUE,
 bar.color = "grey70", missing.bar.color = "maroon",
  label.completed = "Completed", label.missing = "Missing",
  legend.position = "bottom", wrap = ifelse(is.null(l$grouping), 50, 100),
 order, group.order, panel.arrange = "v", panel.strip.color = "#F0F0F0",
  text.size = 2.5, ...
```
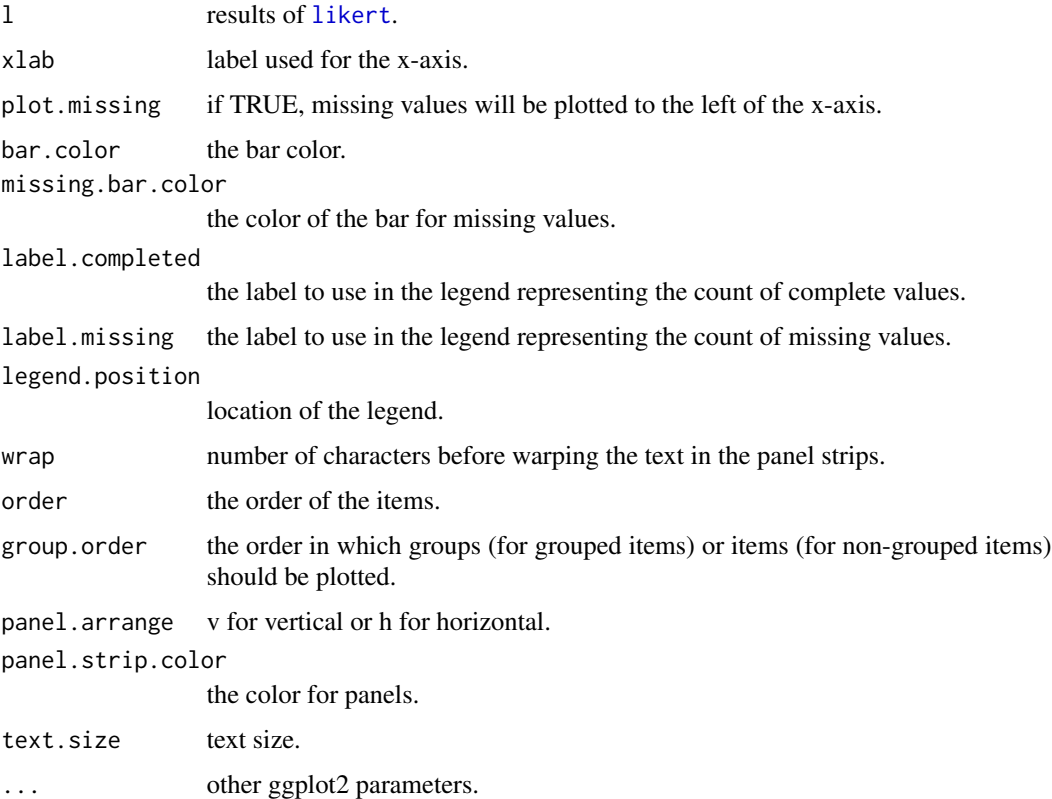

<span id="page-8-0"></span>likert.matrix.plot *Matrix plot (experimental)*

#### Description

Matrix plot (experimental)

# Usage

```
likert.matrix.plot(likert, nSample = nrow(likert$items), ...)
```
#### Arguments

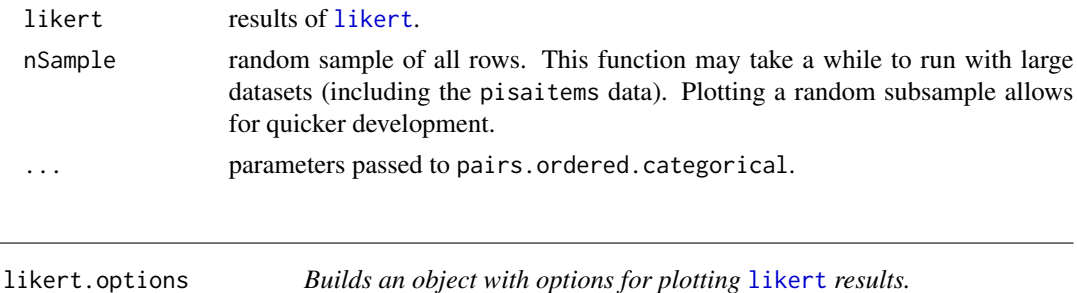

#### <span id="page-8-1"></span>Description

Builds an object with options for plotting [likert](#page-3-1) results.

#### Usage

```
likert.options(low.color = "#D8B365", high.color = "#5AB4AC",
  neutral.color = "grey90", neutral.color.ramp = "white", colors = NULL,
 plot.percent.low = TRUE, plot.percent.high = TRUE,
 plot.percent.neutral = TRUE, plot.percents = FALSE, text.size = 3,
  text.color = "black", centered = TRUE, include.center = TRUE,
  ordered = TRUE, wrap = 50, wrap.grouping = 50, legend = "Response",
  legend.position = "bottom", panel.arrange = "v",
 panel.strip.color = "#F0F0F0", ...)
```
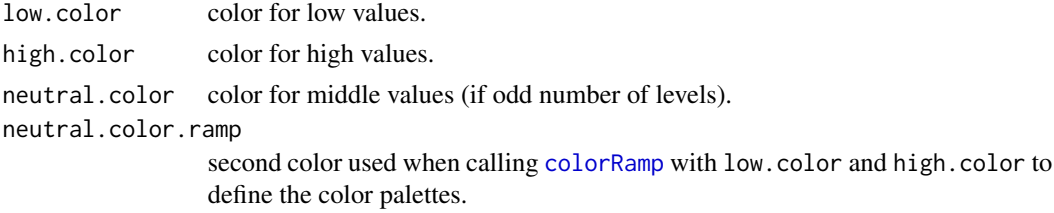

<span id="page-9-0"></span>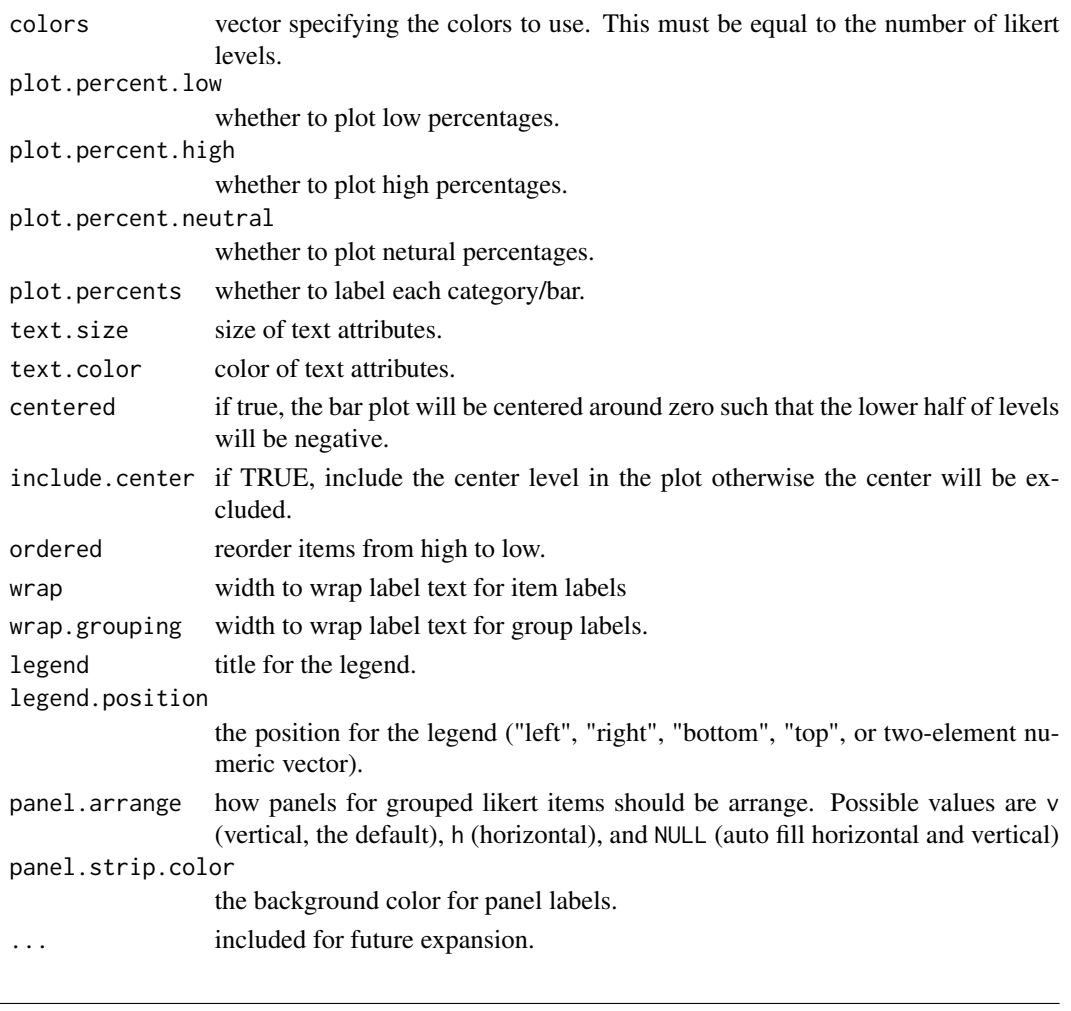

mass *Results from an administration of the Math Anxiety Scale Survey.*

# Description

A data frame of results of the Math Anxiety Scale Survey administered to 20 students in a statistics course. This data frame contains the original data and can be used to verify the pre-summarized procedures.

# Format

data frame with 14 rows and 6 columns.

#### References

Bai, H., Wang, L., Pan, W., & Frey, M. (2009). Measuring mathematics anxiety: Psychometric analysis of a bidimensional affective scale. Journal of Instructional Psychology, 36 (3), 185- 193.

<span id="page-10-0"></span>MathAnxiety *Pre-summarized results from an administration of the Math Anxiety Scale Survey.*

### Description

A data frame of presummarized results of the Math Anxiety Scale Survey administered to 20 students in a statistics course.

#### Format

data frame with 14 rows and 6 columns.

# References

Bai, H., Wang, L., Pan, W., & Frey, M. (2009). Measuring mathematics anxiety: Psychometric analysis of a bidimensional affective scale. Journal of Instructional Psychology, 36 (3), 185- 193.

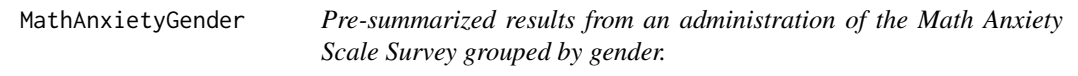

#### Description

A data frame of presummarized results of the Math Anxiety Scale Survey administered to 20 students in a statistics course grouped by gender.

# Format

data frame with 28 rows and 7 columns.

#### References

Bai, H., Wang, L., Pan, W., & Frey, M. (2009). Measuring mathematics anxiety: Psychometric analysis of a bidimensional affective scale. Journal of Instructional Psychology, 36 (3), 185- 193.

#### Description

North American (i.e. Canada, Mexico, and United States) results from the 2009 Programme of International Student Assessment (PISA) as provided by the Organization for Economic Co-operation and Development (OECD). See <http://www.pisa.oecd.org/> for more information including the code book.

#### Format

a data frame 66,690 ovservations of 81 variables from North America.

#### Source

Organization for Economic Co-operation and Development

plot.likert *Plots a set of likert items.*

#### **Description**

This is an implementation of the S3 plot generic function. Based upon the type parameter this function will call either [likert.bar.plot](#page-5-1), [likert.heat.plot](#page-6-1), or [likert.density.plot](#page-5-2). See the help pages for those functions for all the available parameters to customize the aesthetics of the figure. Although those functions can be plotted directly, we recommend call the generic plot function.

#### Usage

```
## S3 method for class 'likert'
plot(x, type = c("bar", "heat", "density"),
 include. histogram = FALSE, panel. widths = c(3, 1), panel.arrange = "v",panel.strip.color = "#F0F0F0", legend.position = "bottom", group.order,
 panel.background = element_rect(size = 1, color = "grey70", fill = NA), ...)
```
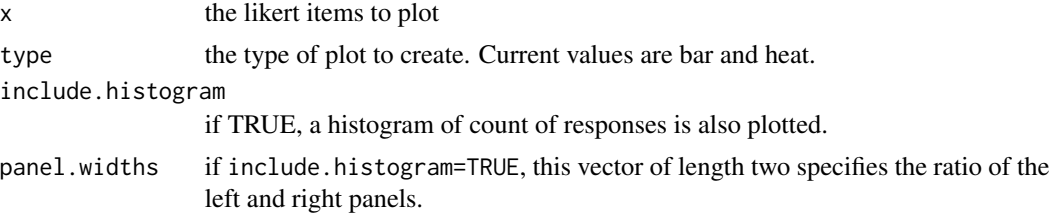

# <span id="page-12-0"></span>plot.likert.gap 13

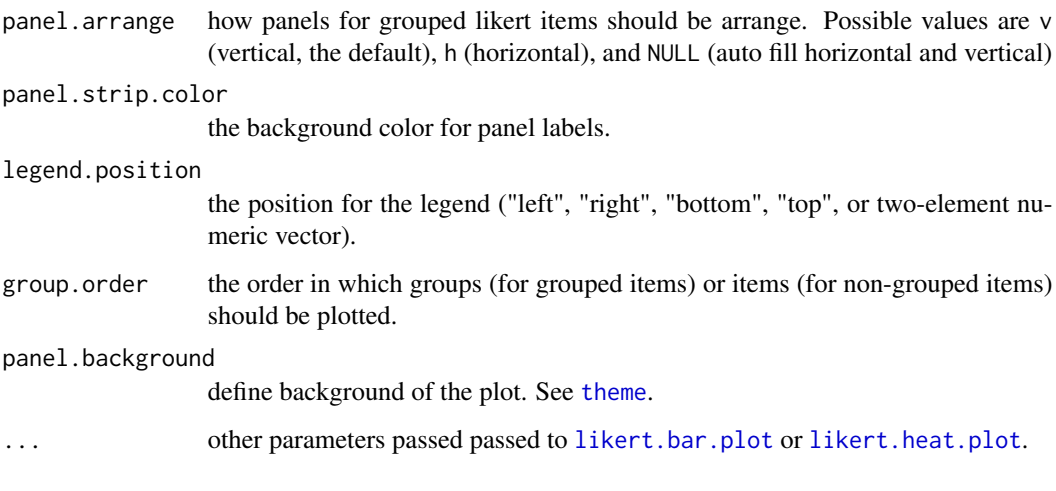

#### See Also

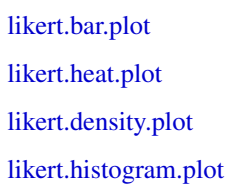

plot.likert.gap *Plots a set of likert items.*

#### Description

This is an implementation of the S3 plot generic function. Based upon the type parameter this function will call either [likert.bar.plot](#page-5-1), [likert.heat.plot](#page-6-1), or [likert.density.plot](#page-5-2). See the help pages for those functions for all the available parameters to customize the aesthetics of the figure. Although those functions can be plotted directly, we recommend call the generic plot function.

#### Usage

```
## S3 method for class 'likert.gap'
plot(x, type = c("bar", "density"),include. histogram = FALSE, panel. widths = c(3, 1), panel. arrange = "v",panel.strip.color = "#F0F0F0", legend.position = "bottom",
 panel.background = element_rect(size = 1, color = "grey70", fill = NA),
  satisfaction.label = "Satisfaction", importance.label = "Importance",
  legend, ...)
```
# <span id="page-13-0"></span>Arguments

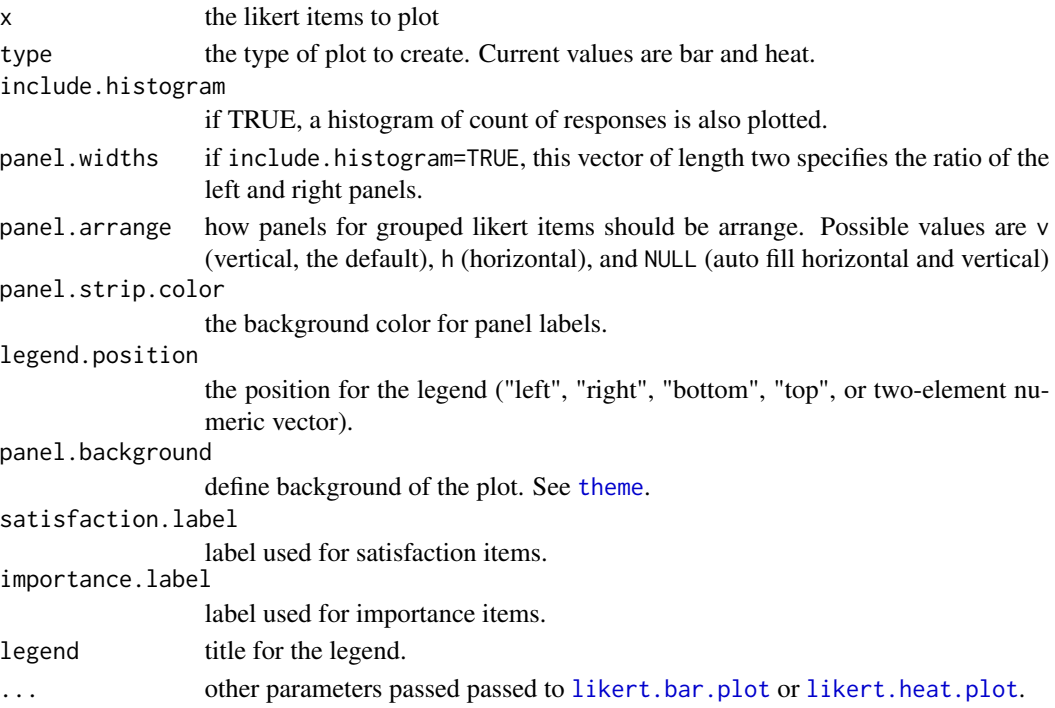

# See Also

[likert.bar.plot](#page-5-1) [likert.heat.plot](#page-6-1) [likert.density.plot](#page-5-2) [likert.histogram.plot](#page-7-1)

print.likert *Prints results table.*

# Description

Prints results table.

# Usage

## S3 method for class 'likert'  $print(x, \ldots)$ 

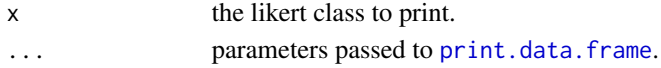

<span id="page-14-0"></span>print.likert.bar.plot *Print method for* [likert.bar.plot](#page-5-1)*. The primary purpose is to suppress the "Stacking not well defined when ymin != 0" warning printed by* ggplot2 *for bar plots that have negative bars (i.e. the centered plots).*

# Description

Print method for [likert.bar.plot](#page-5-1). The primary purpose is to suppress the "Stacking not well defined when ymin != 0" warning printed by ggplot2 for bar plots that have negative bars (i.e. the centered plots).

# Usage

```
## S3 method for class 'likert.bar.plot'
print(x, \ldots)
```
# Arguments

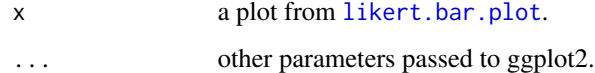

print.likert.gap *Prints results table.*

#### Description

Prints results table.

# Usage

```
## S3 method for class 'likert.gap'
print(x, \ldots)
```
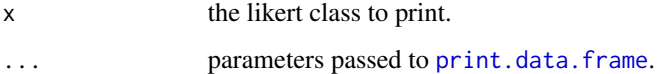

<span id="page-15-0"></span>print.likert.heat.plot

*Print method for* [likert.heat.plot](#page-6-1)*.*

# Description

Print method for [likert.heat.plot](#page-6-1).

# Usage

## S3 method for class 'likert.heat.plot' print(p, ...)

# Arguments

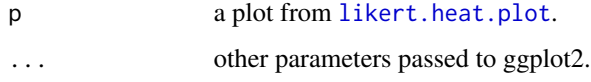

print.xlikert *Prints the results of* [xtable.likert](#page-19-1)*.*

# Description

Print method for [xtable.likert](#page-19-1).

#### Usage

```
## S3 method for class 'xlikert'
print(x, tabular.environment = "longtable",
 floating = FALSE, ...)
```
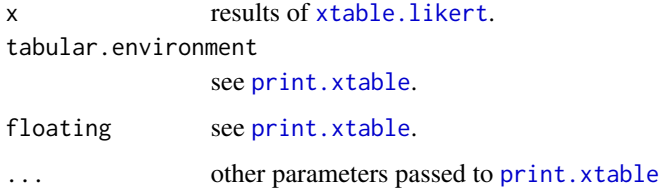

<span id="page-16-0"></span>

#### Description

This utility function will recode values from an original [character](#page-0-0) or [factor](#page-0-0) vector with new values.

# Usage

recode(x, from, to, to.class = NULL)

# Arguments

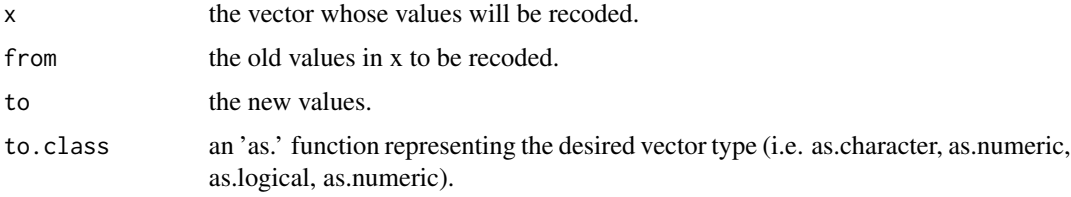

### Value

a vector with same length of x with recoded values.

#### Examples

```
test <- letters[sample(5, 10, replace=TRUE)]
recode(test, from=letters[1:5], to=paste('Letter', letters[1:5]))
```
reverse.levels *Reverse the levels of a factor.*

### Description

Reverse the levels of a factor.

# Usage

```
reverse.levels(x)
```
#### Arguments

x a factor or a data.frame of factors whose levels will be reverse coded.

#### Examples

```
mylevels <- c('Strongly Disagree', 'Disagree', 'Neither', 'Agree', 'Strongly Agree')
test <- factor(sample(mylevels[1:5], 10, replace=TRUE))
cbind(test, as.integer(test), as.integer(reverse.levels(test)))
```
sasr *Results from the Survey of Academic Self-Regulation (SASR).*

#### Description

The Survey of Academic Self-Regulation (SASR) is comprised of six factors: self-regulation, intrinsic motivation, extrinsic motivation, self-efficacy, metacognition, and personal relevance and control.

# Format

a data frame with 860 ovservations of 63 variables.

#### References

Dugan, R., & Andrade, H. (2011). Exploring the construct validity of academic self-regulation using a new self-report questionnaire. The International Journal of Educational and Psychological Assessment, 7(1).

shinyLikert *Shiny App for the likert package.*

#### Description

This will start a shiny app included with the package to show many of the features available in the likert package.

#### Usage

shinyLikert()

# References

http://rstudio.com/shiny

<span id="page-17-0"></span>

<span id="page-18-1"></span><span id="page-18-0"></span>

#### Description

The summary function returns a data frame that provides additional information. It contains 'Item' and 'Group' columns similiar to the results data frame as well as a column 'low' corresponding to the sum of levels below neutral, a column 'high' corresponding to the sum of levels above neutral, and columns 'mean' and 'sd' corresponding to the mean and standard deviation, respectively, of the results. The numeric values are determined by as.numeric which will use the values of the factors.

#### Usage

```
## S3 method for class 'likert'
summary(object, center = (object$nlevels - 1)/2 + 1,
  ordered = TRUE, ...)
```
#### Arguments

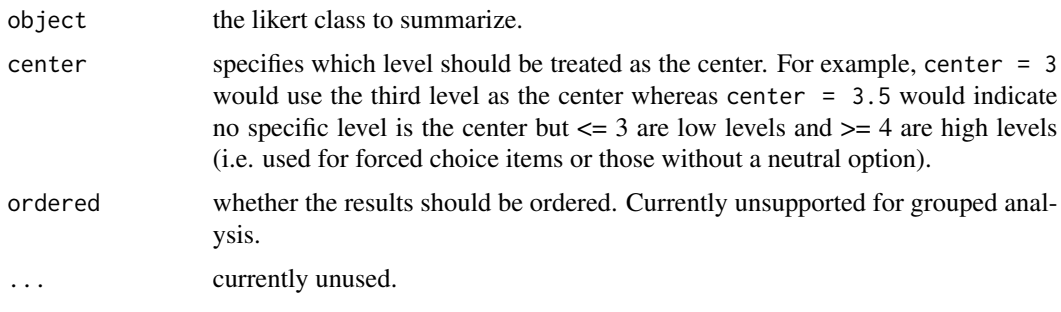

summary.likert.gap *Prints summary table of a Likert analysis.*

# **Description**

The summary function returns a data frame that provides additional information. It contains 'Item' and 'Group' columns similiar to the results data frame as well as a column 'low' corresponding to the sum of levels below neutral, a column 'high' corresponding to the sum of levels above neutral, and columns 'mean' and 'sd' corresponding to the mean and standard deviation, respectively, of the results. The numeric values are determined by as.numeric which will use the values of the factors.

#### Usage

```
## S3 method for class 'likert.gap'
summary(object, ...)
```
#### <span id="page-19-0"></span>Arguments

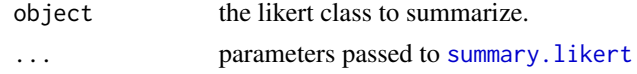

# Value

a list with two data frames with summarized data for satisfaction and importance results separately.

<span id="page-19-1"></span>xtable.likert *Prints a LaTeX table of the likert items.*

# Description

Crate a LaTeX or HTML table of the [likert](#page-3-1) results.

# Usage

```
## S3 method for class 'likert'
xtable(x, caption = NULL, label = NULL, align = NULL,digits = NULL, display = NULL, auto = FALSE, include.n = TRUE,
  include.mean = TRUE, include.sd = TRUE, include.low = TRUE,
  include . neutral = (x$nlevels\%2 != 0), include . high = TRUE,include.levels = TRUE, include.missing = TRUE, center = (x$nlevels -
  1)/2 + 1, ordered = TRUE, ...)
```
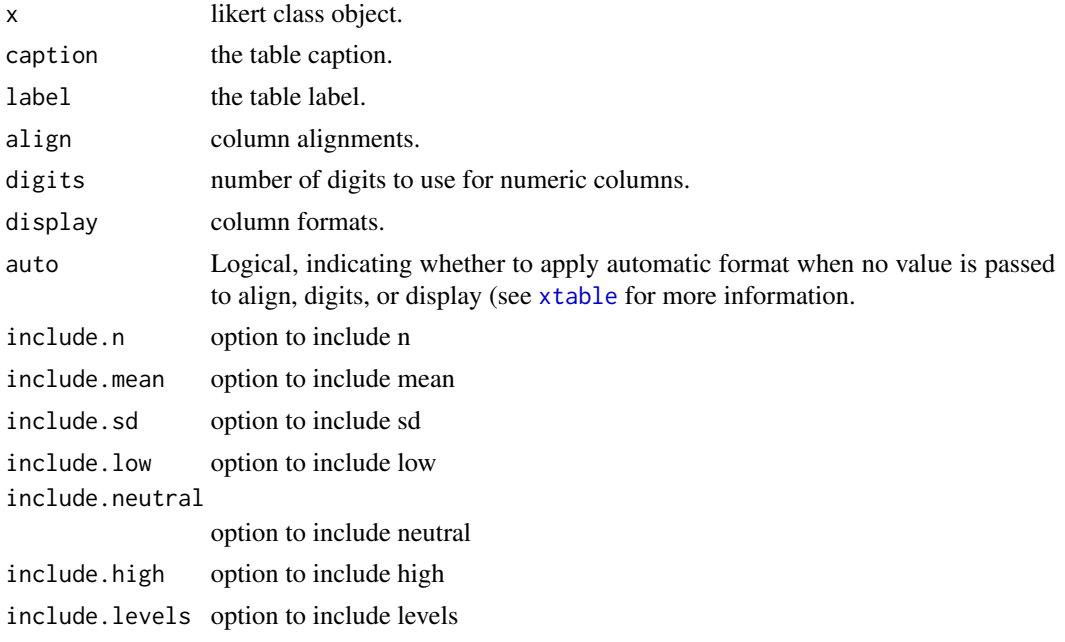

# <span id="page-20-0"></span>xtable.likert 21

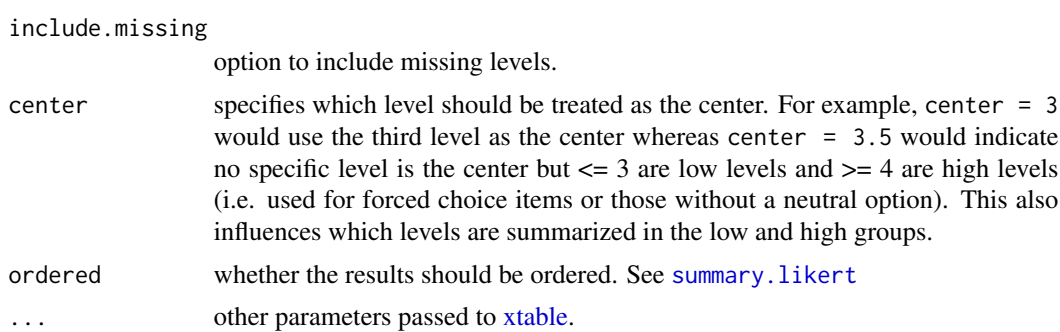

# See Also

[xtable,](#page-0-0) [print.xtable](#page-0-0)

# <span id="page-21-0"></span>Index

```
∗Topic datasets
    gap, 4
    mass, 10
    MathAnxiety, 11
    MathAnxietyGender, 11
    pisaitems, 12
    sasr, 18
∗Topic institutional
    likert-package, 2
∗Topic likert
    likert-package, 2
∗Topic package
    likert-package, 2
∗Topic research
    likert-package, 2
abs_formatter, 3
align.plots, 3
as.character, 4
character, 17
colorRamp, 9
density, 7
factor, 17
gap, 4
label_wrap_mod, 4
likert, 4, 6, 8, 9, 20
likert-package, 2
likert.bar.plot, 6, 12–15
likert.density.plot, 6, 12–14
likert.heat.plot, 7, 12–14, 16
likert.histogram.plot, 8, 13, 14
likert.matrix.plot, 9
likert.options, 6, 9
mass, 10
MathAnxiety, 11
```
MathAnxietyGender, [11](#page-10-0)

```
pisaitems, 12
plot.likert, 12
plot.likert.gap, 13
print.data.frame, 14, 15
print.likert, 14
print.likert.bar.plot, 15
print.likert.gap, 15
print.likert.heat.plot, 16
print.xlikert, 16
print.xtable, 16, 21
```

```
recode, 17
reverse.levels, 17
```

```
sasr, 18
shinyLikert, 18
summary.likert, 19, 20, 21
summary.likert.gap, 19
```

```
theme, 13, 14
```
xtable, *[20,](#page-19-0) [21](#page-20-0)* xtable.likert, *[16](#page-15-0)*, [20](#page-19-0)